# **III. Gabor Transform**

# **III-A Definition**

Standard Definition:

$$
G_{x}(t,f) = \int_{-\infty}^{\infty} e^{-\pi(\tau-t)^{2}} e^{-j2\pi f\tau} x(\tau) d\tau
$$

Alternative Definitions:

$$
G_{x,1}(t,f) = \int_{-\infty}^{\infty} e^{-\pi(\tau-t)^2} e^{-j2\pi f(\tau-\frac{t}{2})} x(\tau) d\tau
$$
  
\n
$$
G_{x,2}(t,f) = \sqrt[4]{2} \int_{-\infty}^{\infty} e^{-\pi(\tau-t)^2} e^{-j2\pi f\tau} x(\tau) d\tau
$$
 normalization  
\n
$$
G_{x,3}(t,\omega) = \int_{-\infty}^{\infty} e^{-(\tau-t)^2/2} e^{-j\omega\tau} x(\tau) d\tau
$$
  
\n
$$
G_{x,4}(t,\omega) = \sqrt{\frac{1}{2\pi}} \int_{-\infty}^{\infty} e^{\frac{(\tau-t)^2}{2}} e^{-j\omega(\tau-\frac{t}{2})} x(\tau) d\tau
$$

#### **Main Reference**

• S. Qian and D. Chen, Sections 3-2 ~ 3-6 in *Joint Time-Frequency Analysis: Methods and Applications*, Prentice-Hall, 1996.

#### **Other References**

- D. Gabor, "Theory of communication", *J. Inst. Elec. Eng.*, vol. 93, pp. 429-457, Nov. 1946. (最早提出 Gabor transform)
- M. J. Bastiaans, "Gabor's expansion of <sup>a</sup> signal into Gaussian elementary signals," *Proc. IEEE*, vol. 68, pp. 594-598, 1980.
- R. L. Allen and D. W. Mills, *Signal Analysis: Time, Frequency, Scale, and Structure*, Wiley- Interscience.
- S. C. Pei and J. J. Ding, "Relations between Gabor transforms and fractional Fourier transforms and their applications for signal processing," *IEEE Trans. Signal Processing*, vol. 55, no. 10, pp. 4839-4850, Oct. 2007.

註:

許多文獻把 Gabor transform 直接就稱作 short-time Fourier transform (STFT),實際上, Gabor transform 是 STFT 當中的一個 special case.

# **III-B Approximation of the Gabor Transform**

Although the range of integration is from  $-\infty$  to  $\infty$ , due to the fact that

$$
e^{-\pi a^2} < 0.00001 \qquad \text{when } |a| > 1.9143
$$
\n
$$
e^{-a^2/2} < 0.00001 \qquad \text{when } |a| > 4.7985
$$

the Gabor transform can be simplified as:

$$
G_x(t,f) \approx \int_{t-1.9143}^{t+1.9143} e^{-\pi(\tau-t)^2} e^{-j2\pi f\tau} x(\tau) d\tau
$$
  

$$
G_{x,3}(t,\omega) = \sqrt{\frac{1}{2\pi}} \int_{t-4.7985}^{t+4.7985} e^{-\frac{(\tau-t)^2}{2}} e^{-j\omega(\tau-\frac{t}{2})} x(\tau) d\tau
$$

### **III-C Why Do We Choose the Gaussian Function as a Mask**

(1) Among all functions, the Gaussian function has the advantage that the area in time-frequency distribution is minimal.

(和其他的 STFT 相比,比較能夠同時讓 time-domain 和 frequency domain 擁有較好的清晰度 )

 $w(t)$  太寬 → time domain 的解析度較差  $w(t)$  太窄 →  $W(f) = FT[w(t)]$ 太寬 → frequency domain 的解析度較差

(2) 由於 Gaussian function 是 FT 的 eigenfunction, 因此 Gabor transform 在 time domain 和 frequency domain 的性質將互相對稱

$$
\int_{-\infty}^{\infty} e^{-\pi t^2} e^{-j2\pi ft} dt = e^{-\pi f^2}
$$

$$
\int_{-\infty}^{\infty} e^{-t^2/2} e^{-j\omega t} dt = e^{-f^2/2}
$$

## **Uncertainty Principle (Heisenberg, 1927)**

For a signal  $x(t)$ , if  $\sqrt{t} x(t) = 0$  when  $|t| \longrightarrow \infty$ , then  $\sigma$ *t*  $\sigma$ *f*  $\geq 1/4\pi$  $=0$ 

where 
$$
\sigma_t^2 = \int (t - \mu_t)^2 P_x(t) dt
$$
  $\sigma_f^2 = \int (f - \mu_f)^2 P_x(f) df$ ,  
\n
$$
\mu_t = \int t P_x(t) dt, \qquad \mu_f = \int f P_x(f) df
$$
\n
$$
P_x(t) = \frac{|x(t)|^2}{\int |x(t)|^2 dt}, \qquad P_x(f) = \frac{|X(f)|^2}{\int |X(f)|^2 df},
$$

(Proof of Henseinberg's uncertainty principle):

From simplification, we consider the case where  $\mu_t = \mu_f = 0$ 

Then, use Parseval's theorem

$$
\sigma_t^2 \sigma_f^2 = \frac{1}{4\pi^2} \frac{\int t^2 |x(t)|^2 dt}{\int |x(t)|^2 dt} \frac{\int |x'(t)|^2 dt}{\int |x(t)|^2 dt}
$$

$$
\int |x(t)|^2 dt = \int |X(f)|^2 df \qquad \text{if } X(f) = FT[x(t)]
$$

From Schwarz's inequality  $\langle x(t), x(t) \rangle \langle y(t), y(t) \rangle \geq \left| \langle x(t), y(t) \rangle \right|^2$ 

$$
\int t^2 |x(t)|^2 dt \int |x'(t)|^2 dt \ge \left( \left| \int tx^*(t) \frac{d}{dt} x(t) dt \right|^2 + \left| \int tx(t) \frac{d}{dt} x^*(t) dt \right|^2 \right) / 2
$$
  
\n
$$
\ge \left| \int \left( tx^*(t) \frac{d}{dt} x(t) + tx(t) \frac{d}{dt} x^*(t) \right) dt \right|^2 / 4 \quad \text{(using } |a+b|^2 + |a-b|^2 \ge 2|a|^2 \text{)}
$$
  
\n
$$
= \left| \int t \frac{d}{dt} \left[ x(t) x^*(t) \right] dt \right|^2 / 4 = \left| tx(t) x^*(t) \right|_{-\infty}^{\infty} - \int x^*(t) x(t) dt \right|^2 / 4
$$
  
\n
$$
= \left| \left[ tx(t) x^*(t) \right]_{t \to \infty} - tx(t) x^*(t) \right|_{t \to -\infty} \left| - \int x^*(t) x(t) dt \right|^2 / 4
$$
  
\n
$$
= \left| \int |x(t)|^2 dt \right|^2 / 4
$$

$$
\sigma_t^2 \sigma_f^2 \ge \frac{1}{16\pi^2} \implies \sigma_t \sigma_f \ge \frac{1}{4\pi}
$$

#### **For Gaussian function**

$$
x(t) = e^{-\pi t^2} \qquad X(f) = e^{-\pi f^2}
$$

$$
\int_{-\infty}^{\infty} |x(t)|^2 dt = \int_{-\infty}^{\infty} e^{-2\pi t^2} dt = ?
$$
  
use 
$$
\int_{-\infty}^{\infty} e^{-(at^2 + bt)} dt = \sqrt{\pi/a} \cdot e^{b^2/4a}
$$

$$
\int_{-\infty}^{\infty} t^2 |x(t)|^2 dt = \int_{-\infty}^{\infty} t^2 e^{-2\pi t^2} dt = 2 \int_{0}^{\infty} t^2 e^{-2\pi t^2} dt = ?
$$
  
use 
$$
\int_{0}^{\infty} t^m e^{-at^2} dt = \frac{\Gamma[(m+1)/2]}{2a^{(m+1)/2}}
$$

$$
\Gamma(1/2) = \sqrt{\pi} \qquad \Gamma(n+1) = n\Gamma(n)
$$

[工具書] M. R. Spiegel, *Mathematical Handbook of Formulas and Tables*, McGraw-Hill, 3rd Ed., 2009.

$$
\sigma_t^2 = \frac{\int t^2 |x(t)|^2 dt}{\int |x(t)|^2 dt} = \frac{1}{4\pi}, \qquad \sigma_t = \sqrt{\frac{1}{4\pi}}
$$
  

$$
\overline{\beta} = \sqrt{\frac{1}{4\pi}}, \quad \sigma_f = \sqrt{\frac{1}{4\pi}}
$$

所以對 Gaussian function 而言,

$$
\sigma_{t}\sigma_{f}=\frac{1}{4\pi}
$$

滿足下限

#### Special relation between the Gaussian function and the rectangular function

Gaussian function is also an eigenmode in optics, radar system, and other electromagnetic wave systems.

(will be illustrated in the  $8<sup>th</sup>$  week)

### **III-D Simulations**

Gabor transform for Gaussian function  $exp(-\pi t^2)$  $t$  -3 -2  $t$ <sup>1</sup>  $t$ <sup>1</sup>  $\approx$  1 2 3 4  $t$   $t$   $t$   $t$   $t$   $t$ *f*-axis -4 -3 -2 -1 0 1 2 3 4 *t*-axis-4-3 -2 -10 1 2 3 4 *f*-axis -4 -3 -2 -1 0 1 2 3 4 rec-STFT,  $B = 0.5$  for Gaussian function  $exp(-\pi t^2)$ 

$$
x(t) = \cos(2\pi t) \text{ when } t < 10,
$$
  
\n
$$
x(t) = \cos(6\pi t) \text{ when } 10 \le t < 20,
$$
  
\n
$$
x(t) = \cos(4\pi t) \text{ when } t \ge 20
$$

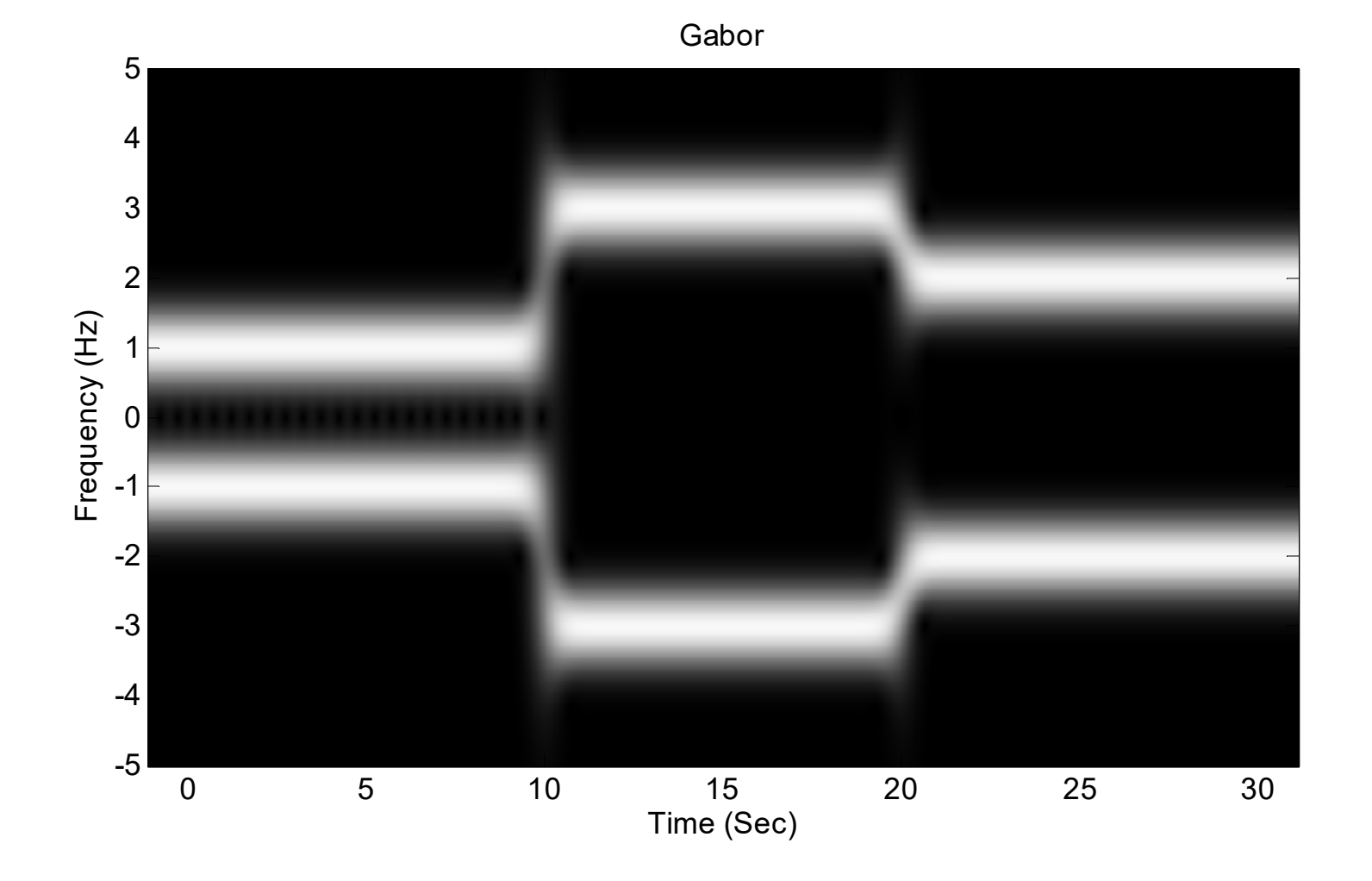

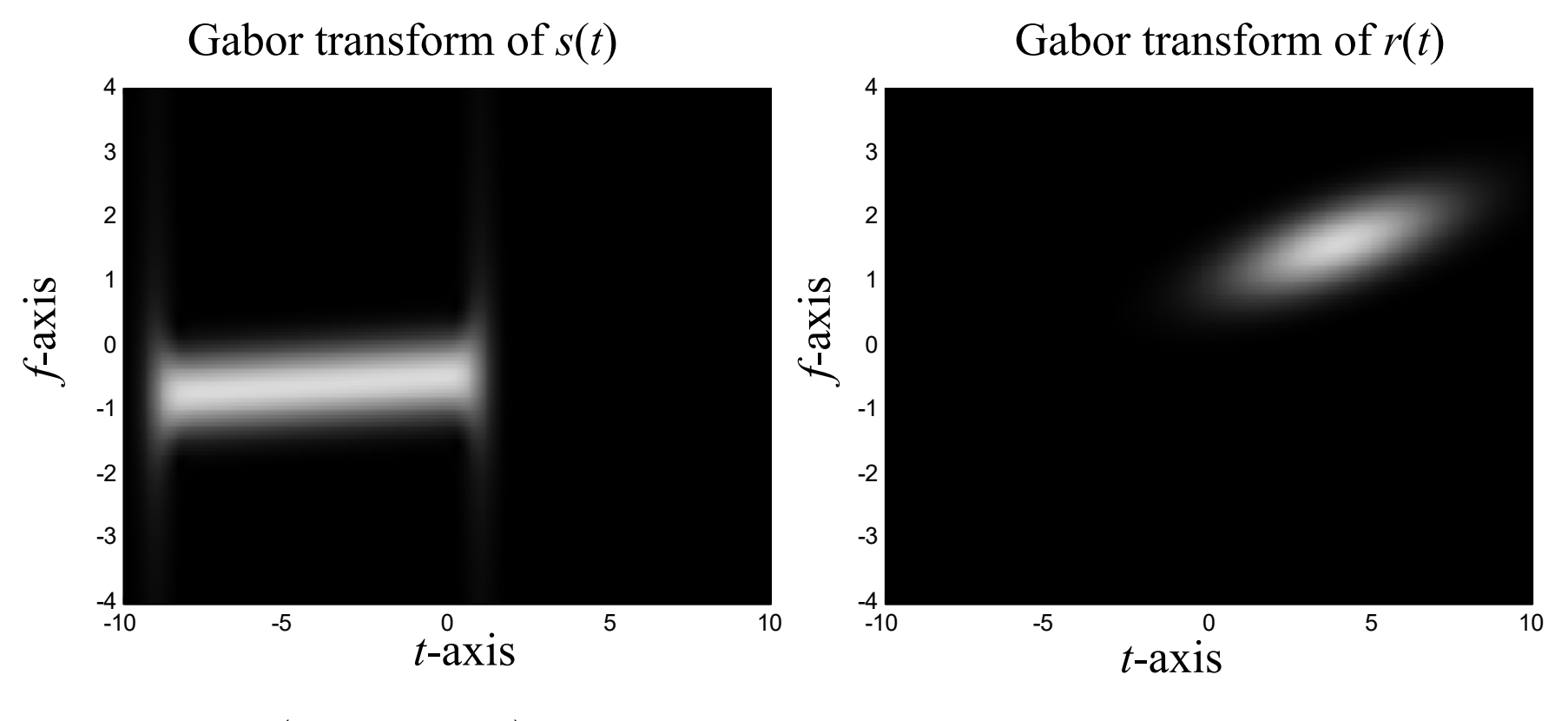

$$
s(t) = \exp\left(jt^2/10 - j3t\right) \text{ for } -9 \le t \le 1, \qquad r(t) = \exp\left(jt^2/2 + j6t\right) \exp\left[-(t-4)^2/10\right]
$$
  

$$
s(t) = 0 \text{ otherwise},
$$

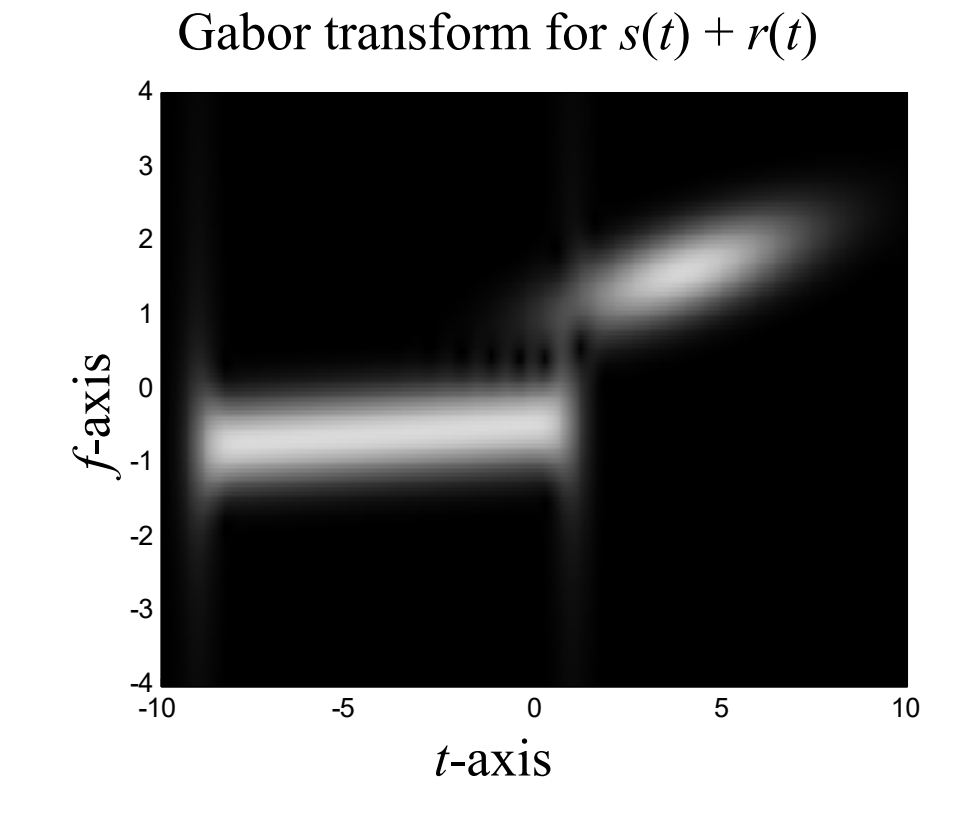

93

**III-E Properties of Gabor Transforms**

$$
G_{x}(t,f) = \int_{-\infty}^{\infty} e^{-j2\pi f\tau} e^{-\pi(\tau-t)^{2}} x(\tau) d\tau
$$

### **(1) Integration property**

When  $k \neq 0$ ,  $\int_{-\infty}^{\infty} G_x(t,f) e^{j2\pi kt f} df = e^{-\pi (k-1)^2 t^2} x(kt)$ When  $k = 0$ ,  $\int_{-\infty}^{\infty} G_x(t, f) df = e^{-\pi t^2} x(0)$ When  $k = 1$ ,  $\int_{-\infty}^{\infty} G_x(t, f) e^{j2\pi t f} df = x(t)$  (recovery property)  $\equiv$  $\int_{-\infty}^{\infty} G_x(t,f) e^{j2\pi k t f} df$  $\equiv$  $\int_{-\infty}^{\infty} G_{\!x}(t,f)dt$  $\overline{\phantom{a}}$  $\int_{-\infty}^{\infty} G_x(t,f) e^{j2\pi t f} df$ 

### **(2) Shifting property**

If 
$$
y(t) = x(t - t_0)
$$
, then  $G_y(t, f) = G_x(t - t_0, f)e^{-j2\pi ft_0}$ .

### **(3) Modulation property**

If 
$$
y(t) = x(t) \exp(j2\pi f_0 t)
$$
, then  $G_y(t, f) = G_x(t, f - f_0)$ 

#### **(4) Special inputs:**

(a) When  $x(\tau) = \delta(\tau)$ ,  $G_x(t, f) = e^{-\pi t^2}$ 

(b) When  $x(\tau) = 1$ ,  $G_x(t, f) = e^{-j2\pi ft} e^{-\pi f^2}$ 

(symmetric for the time and frequency domains)

#### **(5) Linearity property**

If  $z(\tau) = \alpha x(\tau) + \beta y(\tau)$  and  $G_z(t, f), G_x(t, f)$  and  $G_y(t, f)$  are their Gabor transforms, then

 $G_z(t, f) = \alpha G_x(t, f) + \beta G_y(t, f)$ 

**(6) Power integration property:** 

$$
\int_{-\infty}^{\infty} \left| G_x(t,f) \right|^2 df = \int_{-\infty}^{\infty} e^{-2\pi(\tau-t)^2} \left| x(\tau) \right|^2 d\tau \approx \int_{u-1.9143}^{u+1.9143} e^{-2\pi(\tau-u)^2} \left| x(\tau) \right|^2 d\tau
$$

### **(7) Power decayed property**

• If 
$$
x(t) = 0
$$
 for  $t > t_0$ , then  
\n
$$
\int_{-\infty}^{\infty} |G_x(t, f)|^2 df < e^{-2\pi(t - t_0)^2} \int_{-\infty}^{\infty} |G_x(t_0, f)|^2 df
$$

i.e., average of 
$$
\left|G_x(t,f)\right|^2 < e^{-2\pi(t-t_0)^2} \times \text{average of } \left|G_x(t_0,f)\right|^2 \text{ for } t > t_0.
$$

(Proof):

$$
G_x(t,f) = \int_{-\infty}^{t_0} e^{-\pi(\tau-t)^2} e^{-j2\pi ft} x(\tau) d\tau \quad G_x(t_0,f) = \int_{-\infty}^{t_0} e^{-\pi(\tau-t_0)^2} e^{-j2\pi ft} x(\tau) d\tau
$$
  
Since  $(\tau-t)^2 > (\tau-t_0)^2 + (t_0-t)^2$   $e^{-\pi(t-\tau)^2} < e^{-\pi(t-t_0)^2} e^{-\pi(t_0-\tau)^2}$ 

$$
G_{x}(t,f) < e^{-\pi(t-t_{0})^{2}}G_{x}(t_{0},f)
$$

• If 
$$
X(f) = FT[x(t)] = 0
$$
 for  $f > f_0$ , then  
average of  $|G_x(t, f)|^2 < e^{-2\pi (f - f_0)^2}$  × average of  $|G_x(t, f_0)|^2$  for  $f > f_0$ .  
(fix  $f$ , vary  $t$ )

#### **(8) Energy sum property**

$$
\int_{-\infty}^{\infty}\int_{-\infty}^{\infty}G_{x}(t,f)G_{y}^{*}(t,f)df dt = \int_{-\infty}^{\infty}x(\tau)y^{*}(\tau)d\tau
$$

where  $G_x(t, f)$  and  $G_y(t, f)$  are the Gabor transforms of  $x(\tau)$  and  $y(\tau)$ , respectively.

**III-F Scaled Gabor Transforms**

$$
G_x(t,f) = \sqrt[4]{\sigma} \int_{-\infty}^{\infty} e^{-\sigma \pi (\tau - t)^2} e^{-j2\pi f \tau} x(\tau) d\tau
$$
  
 (finite interval form)

larger  $\sigma$ : higher resolution in the time domain lower resolution in the frequency domain

smaller  $\sigma$ : higher resolution in the frequency domain lower resolution in the time domain

98

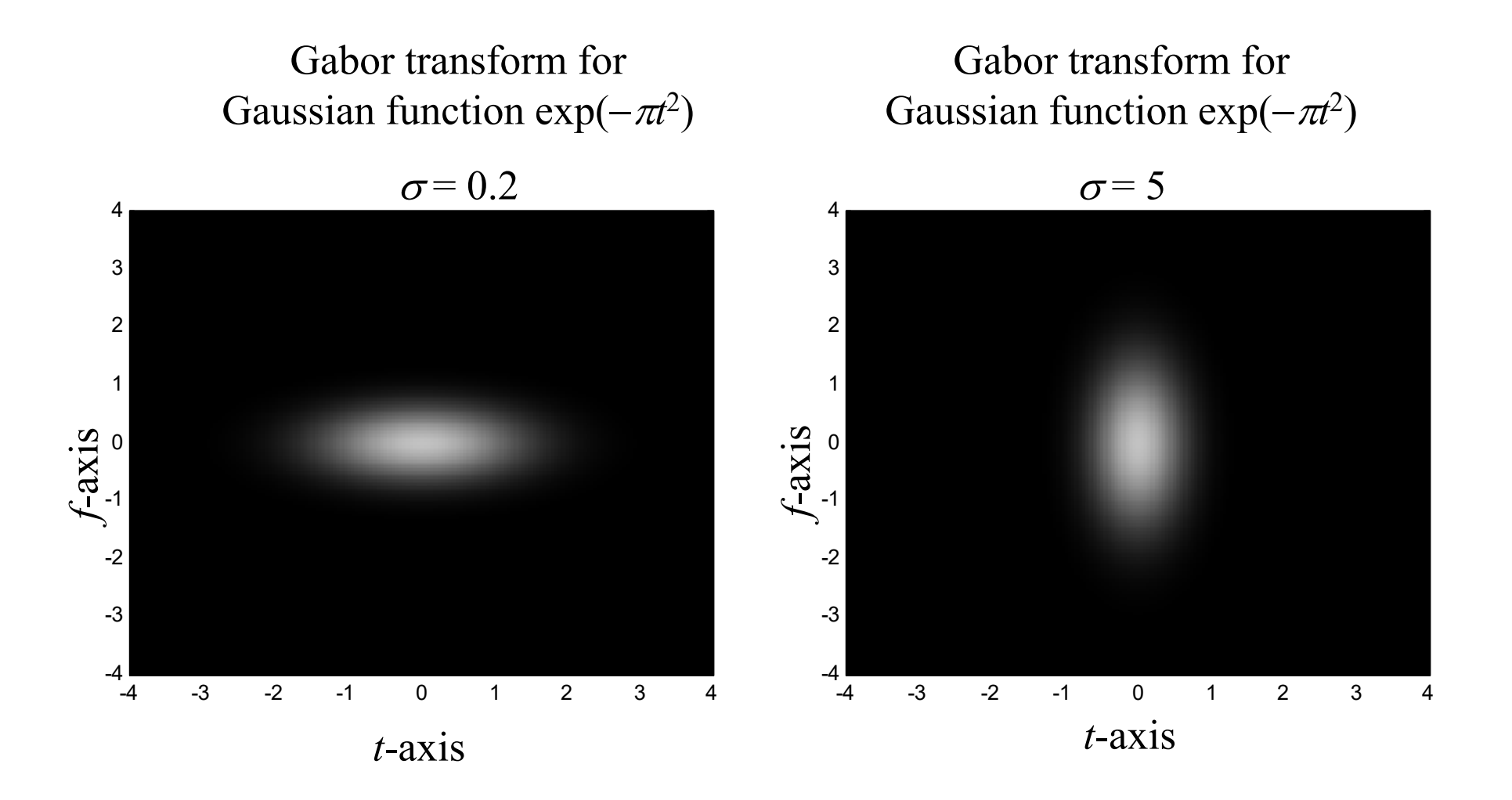

99

處理對 time resolution 相對上比 frequency resolution 敏感的信號 (1) Using the generalized Gabor transform with larger *<sup>σ</sup>* (2) Using other time unit instead of second

例如,原本 *<sup>t</sup>* (單位:sec) *f* (單位: Hz) 對聲音信號可以改成

*t* (單位: 0.1 sec) *f* (單位:10 Hz)

# **III-G Gabor Transforms with Adaptive Window Width**

For a signal,

when the instantaneous frequency varies fast  $\rightarrow$  larger  $\sigma$ when instantaneous frequency varies slowly  $\rightarrow$  smaller  $\sigma$ 

$$
G_x(t,f) = \sqrt[4]{\sigma(t)} \int_{-\infty}^{\infty} e^{-\sigma(t)\pi(\tau-t)^2} e^{-j2\pi ft} x(\tau) d\tau
$$
  

$$
\sigma(t) \text{ is a function of } t
$$

S. C. Pei and S. G. Huang, "STFT with adaptive window width based on the chirp rate," *IEEE Trans. Signal Processing*, vol. 60, issue 8, pp. 4065- 4080, 2012.

#### 附錄四:**Matlab** 寫程式的原則

(1) 迴圈能避免就儘量避免

- (2) 儘可能使用 Matrix 及 Vector operation
- (3) 能夠不在迴圈內做的運算,則移到迴圈外
- (4) 寫一部分即測試,不要全部寫完再測試 (縮小範圍比較容易 debug)
- (5) 先測試簡單的例子,成功後再測試複雜的例子

註:作業 Matlab Program (or Python program) 鼓勵各位同學儘量用精簡 而快速的方式寫。Program 執行速度越快,分數就越高。

### 一些重要的 **Matlab** 指令

(1) function: 放在第一行,可以將整個程式函式化 (2) tic, toc: 計算時間

tic 為開始計時,toc 為顯示時間

(3) find: 找尋一個 vector 當中不等於 0 的entry 的位置

範例: find( $[1 0 0 1]$ ) =  $[1, 4]$ 

find(abs( $[-5:5] \le 2$ ) = [4, 5, 6, 7, 8]

(因為 abs([-5:5]) <= 2 = [0 0 0 1 1 1 1 0 0 0])

 $(4)$  : Hermitian (transpose + conjugation),  $\cdot$  : transpose

(5) imread: 讀圖, image, imshow, imagesc: 將圖顯示出來,

(註: 較老的 Matlab 版本 imread 要和 double 並用

A=double(imread('Lena.bmp'));

(6) imwrite: 製做圖檔

(7) xlsread: 由 Excel 檔讀取資料

(8) xlswrite: 將資料寫成 Excel 檔

(9) aviread: 讀取 video 檔,限副檔名為 avi

(10) VideoReader: 讀取 video 檔

(11) VideoWriter: 製作 video 檔

(12) dlmread: 讀取 \*.txt 或其他類型檔案的資料

(13) dlmwrite: 將資料寫成 \*.txt 或其他類型檔案

## 附錄五:使用 **Python** 將時頻分析的圖畫出來

事前安裝模組

```
pip install numpy
```

```
pip install matplotlib
```

```
假設y為時頻分析結果(應為二維的矩陣數列),將 y 以灰階方式畫出來
import numpy as np
import matplotlib.pyplot as plt
C = 400y = np.abs(y) / np.max(np.abs(y)) * Cplt.imshow(y, cmap='gray', origin='lower')
# 加上 origin='lower' 避免上下相反
plt.xlabel('Time (Sec)')
plt.ylabel('Frequency (Hz)')
plt.show()            感謝2021年擔任助教的蔡昌廷同學
```
若要加上座標軸數值(在plt.show()之前加上以下程式碼)

x\_label =  $[°0", ^{0}, '20", ^{0}, '30']$  # 横軸座標值 y label =  $[$  '-5', '0', '5'] # 縱軸座標值 plt.xticks(np.arange(0, x\_max, step=int(x\_max/(len(x\_label)-1)), x\_label) plt.yticks(np.arange(0, y\_max, step=int(y\_max/(len(y\_label)-1)), y\_label)

Reference : https://matplotlib.org/stable/api/\_as\_gen/matplotlib.pyplot.xticks.html

## 附錄六:寫 **Python** 版本程式可能會用到的重要指令

建議必安裝模組 pip install numpy pip install scipy pip install scipy pip install opencv-python

```
(1) 定義函式 : 使用def
(2) 計算時間
import time
start time = time.time() #獲取當前時間
end time = time.time()total time = end time - start time #計算時間差來得到總執行時間
```
感謝2021年擔任助教的蔡昌廷同學

```
(3) 讀取圖檔、輸出圖檔(建議使用opencv)
import cv2
image = cv2.imread(file_name) #預設color channel為BGR
cv2.imwrite(file_name, image) #需將color channel轉為BGR
```

```
(4) 尋找array中滿足特定條件的值的位置
(相當於 Matlab 的 find 指令)
import numpy as np
a = np.array([0, 1, 2, 3, 4, 5])index = np.where(a > 3) # \Box (\frac{4}{3}array([4, 5])
print(index)
   (\text{array}([4, 5], \text{dtype}= \text{int}64))index[0][0]4index[0][1]5
```

```
A1= np.array([[1,3,6],[2,4,5]])index = np.where(A1 > 3)print(index)
   (\text{array}([0, 1, 1], \text{dtype}=int64), \text{array}([2, 1, 2], \text{dtype}=int64))(代表滿足 A1 > 3 的點的位置座標為 [0, 2], [1, 1], [1, 2]
[index[0][0], index[1][0]]
   [0, 2]
[index[0][1], index[1][1]][1, 1]
[index[0][2], index[1][2]]
   [1, 2]
                                                                        136
                                                                        245
                                                                       \begin{bmatrix} 1 & 3 & 6 \end{bmatrix}=\begin{bmatrix} 2 & 4 & 5 \end{bmatrix}\mathbf{A}_1
```
109

```
(5) Hermitian、transpose
import numpy as np
result = np.conj(matrix.T) # Hermitian
result = matrix. T \# transpose
```

```
data = \text{scipy.io.loadmat}("***" .mat")y = np.array(data['y']) # 假設 y是 ***.mat 當中儲存的資料
(6) 讀取 Matlab 當中的 mat 檔
```